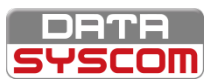

Annexe – Formation ScopIOM Administrateur – Version 1 – Date d' effet : 12/03/2020

Annexe - Formation ScopIOM Administrateur - Version 1 - Date d'effet: 12/03/2020

# ScopIOM™

**PARCOURS SCOPIOM™ - MODULE 2**

### **FORMATION SCOPIOM™- ADMINISTRATEUR**

### **FORMATION EN SALLE**

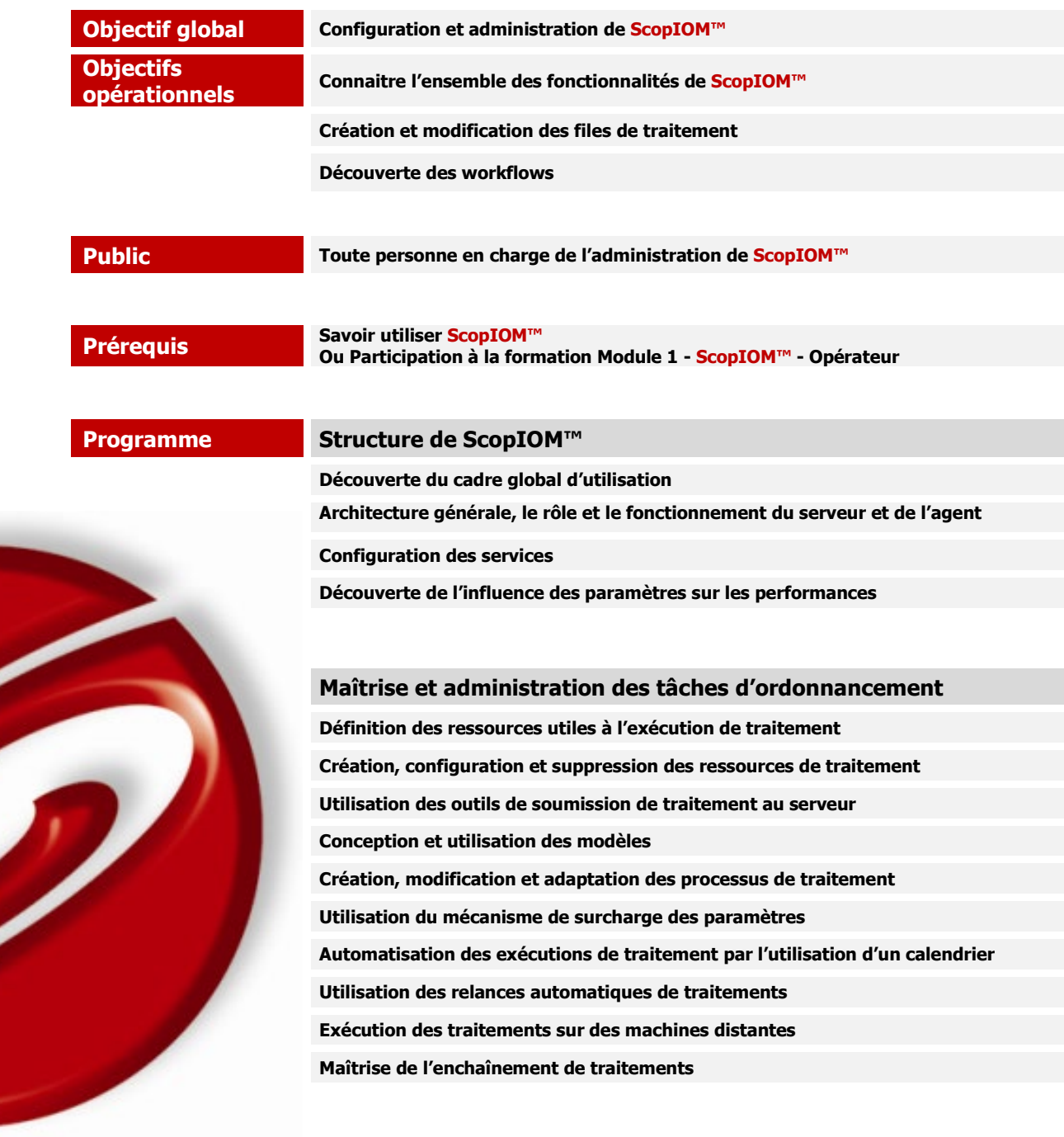

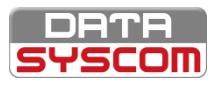

## **ScopIOM**<sup>\*\*</sup>

#### **Maîtrise et administration des flux de données**

**Définition des ressources utiles au traitement de flux de données**

**Configuration de la détection de type de flux**

#### **Administration de l'accès et organisation des ressources**

**Distinction des trois profils utilisateur**

**Création, modification et suppression des utilisateurs et des groupes d'utilisateurs**

**Limitation de l'accès aux ressources des utilisateurs**

**Utilisation des groupes de ressources pour optimiser l'ergonomie de la solution**

#### **Réaction à un évènement**

**Installation et mise à jour d'une licence**

**Fichiers journaux et analyse**

**Identification et résolution des erreurs courantes**

**Utilisation du protocole SNMP pour surveiller et réagir aux changements de statut des périphériques**

**Formalisation d'une demande de prise en charge au support technique**

#### **Production des rapports d'activité**

**Découverte de l'accounting et de la production de rapports d'activité**

**Explications de la structure de la base d'accounting**

**Génération de rapports**

#### **Utilisation de la documentation comme référence**

**Découverte des documentations**

**Recherche efficace d'une information**

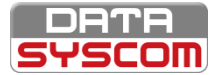

## **ScopIOM**

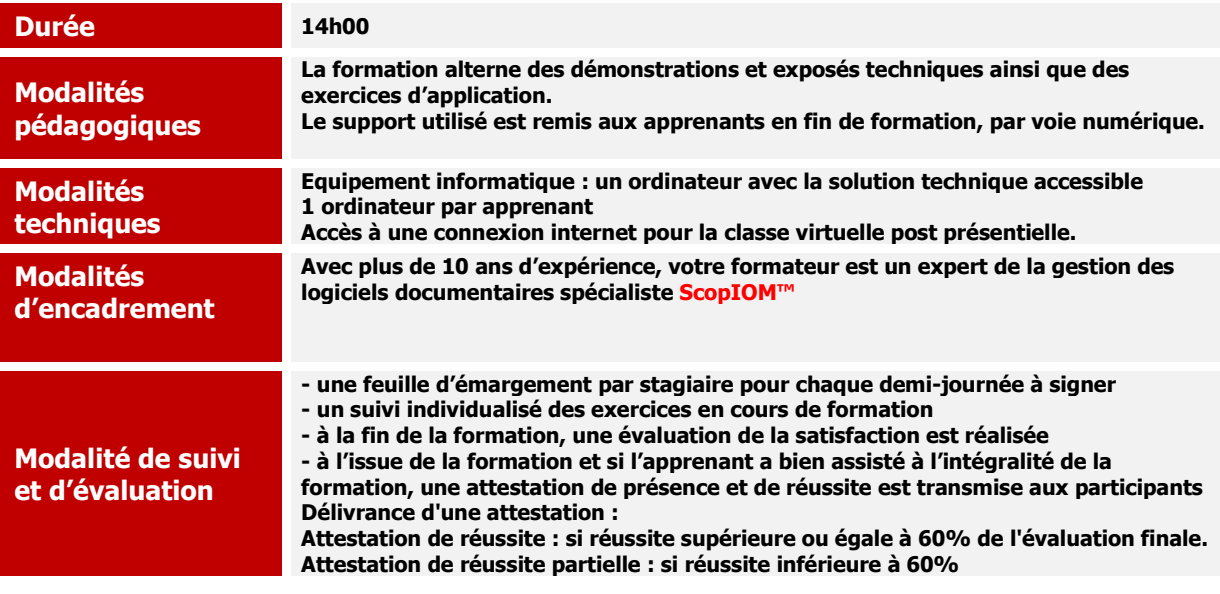

### Votre parcours d'apprentissage

#### **AVANT (15min à distance)**

- •Questionnaire de préformation •Validation des besoins et des
- attentes
- •Valider les prérequis

#### **PENDANT (13h00 en salle)**

•Retour sur le questionnaire •Synthèse et validation le jour J •De l'action, de l'échange, de la réflexion , de l'observation •Evaluation au fil de l'eau et évaluation finale

#### **APRÈS (45min à distance)**

•Questionnaire satisfaction •Accès en ligne aux documents de la formation